## INFO TECH**IEC 61850 Software Library**

wraz z programami do testowania i symulacji

Prezentacja produktu

#### Opracował: Wojciech E. Kozłowski Wersja: lipiec 2017

We reserve all rights in this document and in the information contained therein. Reproduction, use or disclosure to third parties without express authority is strictly forbidden.

If this document has accidentally or illegally come into your possession, please prevent it from being used and inform INFO TECH using contact references given at www.infotech.pl

Copyright INFO TECH Dr Wojciech E. Kozłowski sp.j. <sup>2017</sup>

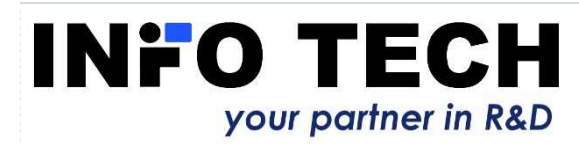

#### Norma IEC 61850 –= komunikacja w systemach<br>uelektroenergetyce

#### automatyki i telesterowania w elektroenergetyce

#### **Plotka głosi:**

□

Ω

-

-

- Niesamowicie skomplikowany zbiór teoretycznych modeli i protokołów…
- -Kilka tysięcy stron niezrozumiałej dokumentacji IEC …
- -Kosztowna implementacja …
- **Droga i skomplikowana inżynieria systemów ...**

#### **Prawda (naszym zdaniem) jest jednak taka:**

- 
- W zakresie użytkowym norma jest łatwa do zrozumienia i stosowania.<br>W zakresie podstawowej implementacji faktycznie bardzo złożona (jak to zazwyczaj bywa z nowoczesnymi lecz powszechnie stosowanymi technologiami, np. Internet, GSM, GPS).
- Istnieją jednak gotowe rozwiązania dla producentów urządzeń i systemów, dla integratorów oraz dla użytkowników końcowych:-
	- Sprawdzone biblioteki oprogramowania źródłowego i binarnego z referencjami wykorzystania w produktachП.
	- □ Urządzenia i systemy z certyfikatami zgodności z normą<br>□ Przyjazne dla użytkownika programy do testowania komu п
	- 0. Przyjazne dla użytkownika programy do testowania komunikacji
	- $\Box$ Programy do konfiguracji systemów (zwykle specyficzne dla dostawców)
	- $\Box$ Szkolenia zapewniające niezbędną wiedzę oraz praktyczne ćwiczenia z<br>wykorzystaniem komunikacji IEC 61850.

#### **Model biznesowy INFO TECH to praktyczne wykazywanie tej prawdy naszym klientom.**

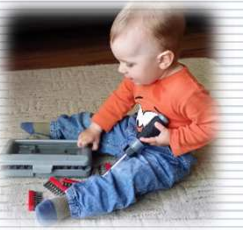

2

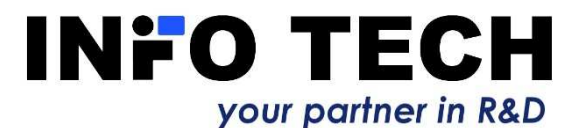

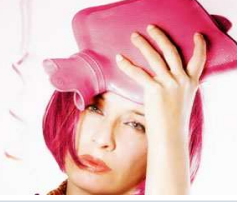

## Oferta INFO TECH w zakresie IEC 61850

#### **INFO TECH IEC61850 Software Library**:

- **Biblioteka oprogramowania źródłowego** opracowana w roku 2006 w oparciu o oficjalne publikacje normy IEC 61850 w Edycji 1.
- - Aktualizacje biblioteki w oparciu o zalecenia publikowane na **tissue.iec61850.com** oraz publikacje Edycji 2 normy.
	- Licencje na oprogramowanie źródłowe (niezależnie od środowiska sprzętowego i systemu operacyjnego) oraz na komponenty w wersji binarnej (na platformy MS Windows i Linux).
- Pierwsze implementacje interfejsów komunikacyjnych w urządzeniach na bazie licencjonowanego oprogramowania INFO TECH już od początku 2007 roku.
- **Według stanu na lipiec 2017, z licencjonowanego oprogramowania INFO TECH korzystają już 32 firmy i instytucje z 13 krajów Europy, Azji i Ameryki Północnej.**
- Bibliotekę tę INFO TECH wykorzystuje również do implementacji programów narzędziowych do testowania i symulacji komunikacji IEC 61850.

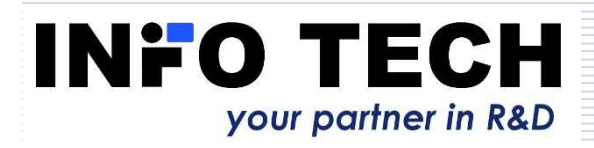

Е

-

-

-

-

### Referencje

#### о **Wśród licencjobiorców m.in. takie firmy jak:**

- -VAMP Ltd. z Finlandii (obecnie Schneider Electric)
- -Littelfuse, Inc. z USA/Kanady
- -**Ashida Electronics Ptv. Ltd. z Indii**<br>Metso Automation z Finlandii (obe
- -Metso Automation z Finlandii (obecnie Valmet)<br>NSE 4G ze Szwajcarii (obecnie Phoenix Contac
- -NSE AG ze Szwajcarii (obecnie Phoenix Contact)

4

- -Elspec Ltd. z Izraela
- -Netcontrol Oy z Finlandii
- -RTDS Technologies Inc. z Kanady

#### **a w Polsce m.in.:**

- Elester-PKP Sp. z o.o.
- -Relpol S.A.
- -ABB Sp. z o.o.
- -Instytut Energetyki
- -Computers & Control Sp. z o.o.

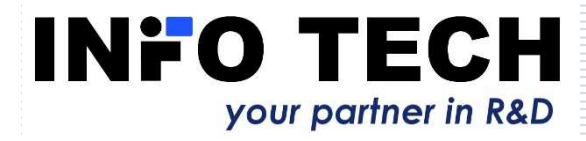

## Pozycja na globalnym rynku

□ Niełatwo jest ocenić procentowy udział w rynku globalnym<br>zabezpieczeń z implementacją interfejsu komunikacyjnego<br>IEC 61850 w oparciu o Bibliotekę INFO TECH, ale ogólnie<br>dostępną referencją jest lista urządzeń, które uzy 850Ed1ClientCertificates/AllItems.aspx

0 Według stanu z maja 2017r. urządzenia zabezpieczeniowe z implementacją interfejsu komunikacyjnego IEC 61850 w oparciu o Bibliotekę INFO TECH stanowią prawie **3%**oparciu o Bibliotekę INFO TECH stanowią prawie **3%** tej<br>**listy globalnej**.

3% to mało? **Ale ile polskich firm (a szczególnie mikroprzedsiębiorstw) może się pochwalić takim wskaźnikiem dla globalnego rynku?**

5

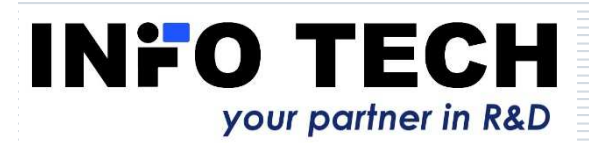

п

□

### Wraz z Biblioteką INFO TECH oferuje również

- Pakiety programów do testowania i symulacji komunikacji IEC 61850:
	- 61850 Avenue client, 61850 Relay Simulator, GOOSE toolset, SV toolset, File Transfer toolset-
	- 61850 SCL Runner symulator urządzeń w oparciu o ich opisy w zdefiniowanym przez normę języku SCL-
	- 61850 ICD Editor program do tworzenia i modyfikacji opisów konfiguracji komunikacyjnej urządzeń w języku SCL
	- **Licencje na te pakiety zakupiło ponad 60 firm z 20 krajów.**
- Praktyczne szkolenia z komunikacji IEC 61850:
	- -Dla użytkowników i integratorów (poziom podstawowy i zaawansowany)
	- Dla licencjobiorców Biblioteki (implementacja interfejsów w urządzeniach i systemach w oparciu o Bibliotekę)-
	- **Z naszych szkoleń korzystało już ponad 40 firm.** -

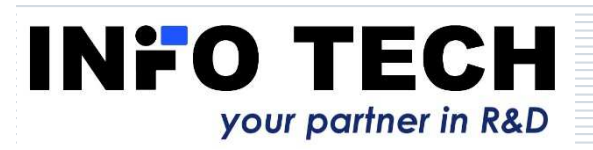

□

□

-

## Części biblioteki oprogramowania INFO TECH IEC61850 Software Library

#### п **Client part – strona klienta**

- Wykorzystywana w systemach sterowania i nadzoru (SCADA) oraz w stacyjnych konwerterach protokołów.
- **Nykorzystywana w programach do testowania i symulacji systemów.**<br>Carrier weath website a servisere

#### Π. **Server part – strona serwera**

- -Wykorzystywana w urządzeniach polowych (zabezpieczenia, sterowniki, jednostki monitorujące itd.).
- **Nykorzystywana w programach do testowania i symulacji.**<br>COOCF xaatt (xerrare xure xije COOCF die atvesses aswyse -

#### п **GOOSE part (rozszerzenie GOOSE dla strony serwera)**

- Wykorzystywana w urządzeniach polowych (zabezpieczenia, sterowniki, jednostki monitorujące itd.).
- **Nykorzystywana w programach do testowania i symulacji.**<br>Carrellad Malasas (warrangwasasia dla atriccese asymptomi

#### 0. **Sampled Values (rozszerzenie dla strony serwera)**

- Wykorzystywana w urządzeniach szyny procesowej (jednostki typu merging unit oraz zabezpieczenia), oparta na publikacji IEC 61850-  $9-21$  $F$
- Wykorzystywana w programach do testowania i symulacji.

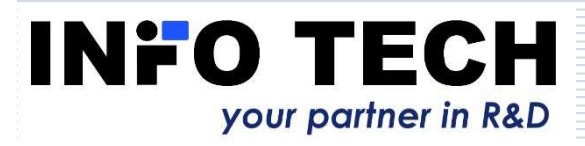

#### Biblioteka INFO TECH – co implementuje oraz czego wymaga od środowiska programowego urządzenia

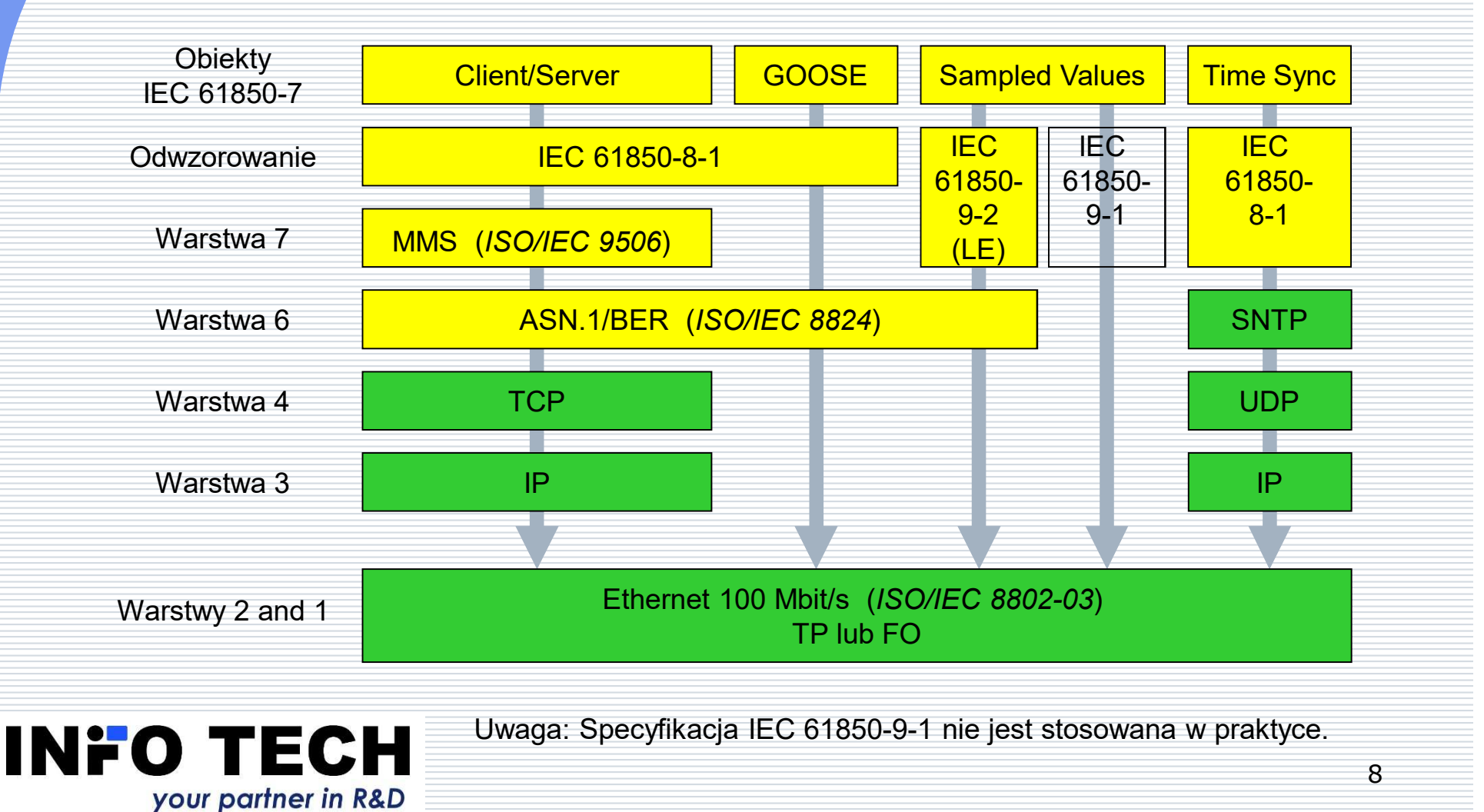

### **Client part** – charakterystyka biblioteki dla strony klienta

#### □ Implementacja w języku C++

- -Interfejs w C++ dla biblioteki dostarczonej jako kod źródłowy
- Interfejs w C++ oraz C# dla biblioteki dostarczonej w wersji skompilowanej
- п Możliwa do wykorzystania w powszechnie stosowanych systemach operacyjnych, np.
	- -MS Windows
	- -Linux
- ⊟ Gotowe skrypty do kompilacji programów
	- -Projekty i kompilatory MS Visual Studio
	- Konfiguracje dla CMake i kompilatory gcc (możliwa kompilacja skrośna)
- П Dokumentacja w programie źródłowym
	- Help oraz wsparcie dla technologii Intellisense
- о Dostęp do danych i usług
	- - Abstrakcyjna warstwa usług komunikacyjnych
		- Dostęp do obiektów MMS i dolnych warstw (biblioteka z kodem źródłowym)

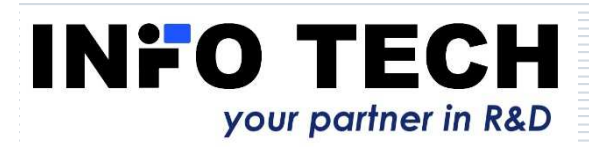

## **Client part** - funkcjonalność

- E Nawiązywanie i zamykanie połączenia z serwerami
- П Rozpoznawanie modelu danych urządzenia serwerowego
	- -Eksploracja w trybie on-line (po nawiązaniu połączenia)
	- -Import plików SCL (tryb off-line przed połączeniem)
- O Odczyt i zapis danych
- ⊟ Odczyt, zapis i tworzenie zestawów danych
- O Wysyłanie poleceń sterujących i obsługa ich wyników
- П Obsługa raportowania (typu buffered i unbuffered)
- П Obsługa grup nastaw i parametrów
- П Dostęp do bloków sterowania GOOSE oraz SV
- П Transfer plików

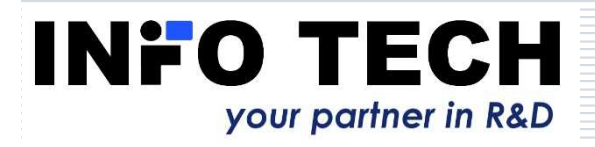

## **Client part** - przenośność

- Π Biblioteka jest gotowa do użycia bez dodatkowych adaptacji w systemach operacyjnych Linux oraz MS Windows
- □ Zarządzanie pamięcią w C/C++ □
	- Wszystkie nieprzenośne usługi mają nakładki:
		- **Wielozadaniowość**<br>Dostan de sięci TC -
		- -Dostęp do sieci TCP/IP
		- -Dostęp do zegara
		- -Niestandardowe funkcje run-time w C++/C
		- Użyteczne usługi dodatkowe -
- Е Tylko ogólnodostępne typy danych

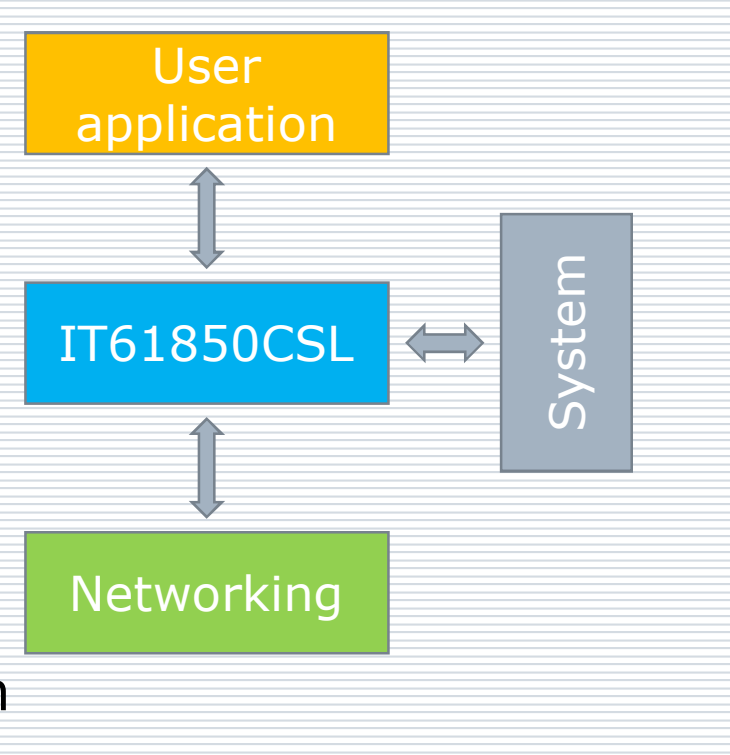

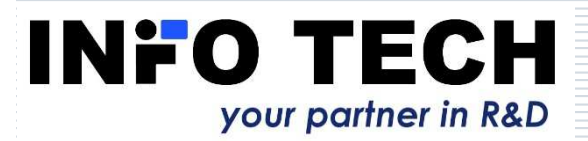

### **Server part** - charakterystyka biblioteki dla strony serwera

- Ξ Implementacja w języku ANSI C
- П Mała zajętość pamięci (zwykle ok. 300 kB dla programu)
- п Krótki czas startu
- Н Łatwa w użyciu (tylko 3 funkcje API do implementacji)
- П Gotowe rozwiązanie dla środowisk Linux oraz MS Windows
- п Łatwe przenoszenie do środowisk innych systemów operacyjnych
- Opcjonalne rozszerzenia biblioteki dla strony serwera:<br>COOSE part usłusi implementuiace funkcje padawev (publich п
	- **GOOSE part**  usługi implementujące funkcje nadawcy (publisher) <sup>i</sup> odbiorcy (subscriber) komunikacji poziomej GOOSE
	- **Sampled Values part**  usługi implementujące funkcje nadawcy (merging unit) i odbiorcy (signal processing unit) komunikacji SV na szynie procesowej

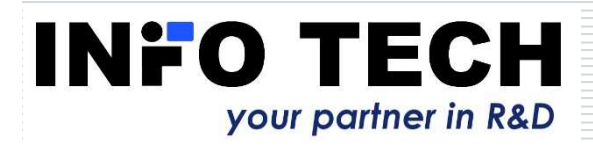

## **Server part** - funkcjonalność

- □ Nawiązywanie i zamykanie połączenia z klientami
- П Odczyt i zapis danych
- ⊟ Raportowanie buforowane i niebuforowane
- П Prekonfigurowane i tworzone dynamicznie zestawy danych (typu persistent oraz non-persistent)
- П Usługa sterowania (jedno- i dwukrokowe, z normalnym i wzmocnionym poziomem bezpieczeństwa)
- П Grupy nastaw i parametry
- Е Transfer plików
- П GOOSE (część opcjonalna)
- Ω Sampled Values (część opcjonalna)

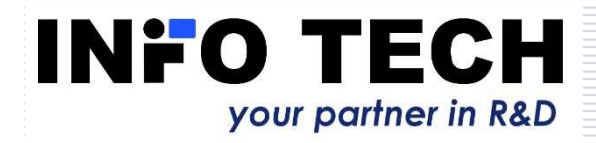

## **Server part** – model danych urządzenia

Biblioteka wspomaga dwie opcje tworzenie modelu danych urządzenia:

- Ω Opcja 1: statyczny model danych
	- - Model danych serwera IEC 61850 oraz odwzorowanie danych aplikacji urządzenia na obiekty IEC 61850 zdefiniowane w arkuszu kalkulacyjnym.
	- - Automatyczna generacja programu (struktur) w języku C z informacji zawartych w arkuszu kalkulacyjnym.
	- -Model danych zdeterminowany podczas kompilacji programu.
	- - Możliwość usuwania niewykorzystywanych struktur danych (LN) podczas inicjalizacji programu serwera.
- п Opcja 2: dynamiczny model danych
	- - Model danych serwera tworzony w trybie run-time na podstawie dostarczonego pliku ICD/CID (opis w języku SCL).
	- - Odwzorowanie danych aplikacji urządzenia na obiekty IEC 61850 zdefiniowane w oddzielnym pliku w formacie XML.
	- - Ta opcja możliwa jest do wykorzystania w urządzeniach, których środowisko programistyczne zapewnia kompilator C++ oraz bibliotekę libxml2 (na pewno Linux i MS Windows).

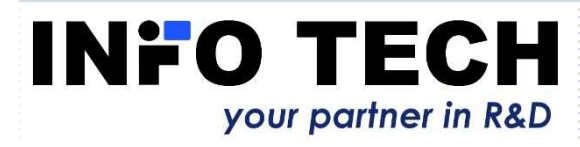

## **Server part** – przenośność

- П Biblioteka jest gotowa do użycia bez dodatkowych adaptacji w systemach operacyjnych Linux oraz MS Windows.
- 0. Bibliotekę z sukcesem wykorzystano również w środowiskach systemów operacyjnych Windows CE, MQX4.0, NetOS7.0 oraz wielu prywatnych systemów czasu rzeczywistego.
- Aby wykorzystać Bibliotekę w środowisku innego systemu operacyjnego należy wykonać następujące adaptacje:
	- dostęp do usług stosu TCP/IP,
	- dostęp do sterownika komunikacji Ethernet (jeśli korzysta się z GOOSE i SV) – w systemach Linux i Windows zapewnia to biblioteka Pcap,
	- dostęp do zegara systemowego (do stemplowania czasem zdarzeń)<br>Dostan de lakalnego avatemy plików (jeśli uglyci transferu plików
	- dostęp do lokalnego systemu plików (jeśli usługi transferu plików będą wykorzystywane),
	- dostęp do pamięci nieulotnej w celu przechowywania parametrów bloków sterujących oraz definicji zestawów danych typu persistent.

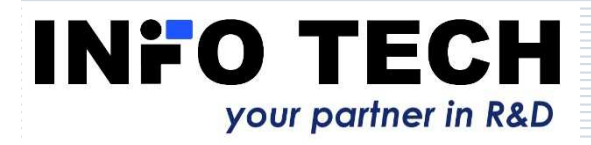

п

## **Server part** – dowód zgodności z normą

- Już **19 urządzeń** z interfejsami IEC 61850 serwer+GOOSE opracowanymi przy użyciu Biblioteki INFO TECH przeszło testy zgodności i uzyskało od UCA **certyfikat zgodności z normą IEC 61850 Edycja 1.**
- W grudniu 2016 r. **pierwsze urządzenie** z interfejsem IEC 61850 serwer+GOOSE Edycji 2 opracowanym przy użyciuBiblioteki INFO TECH przeszło testy zgodności i uzyskało od UCA **certyfikat zgodności z normą IEC 61850 Edycja 2.**
- Implementacje wykorzystujące Bibliotekę INFO TECH poddawano testom zgodności w następujących, akredytowanych przez UCA, laboratoriach:п
	- DNV GL w Holandii (dawna KEMA),<br>■ Central Power Research Institute o
	- -Central Power Research Institute of India (CPRI),
	- Ketop Lab w Chinach,
	- Schneider Electric Corporate Test Laboratory,
	- -Nari Relays Laboratory w Chinach.

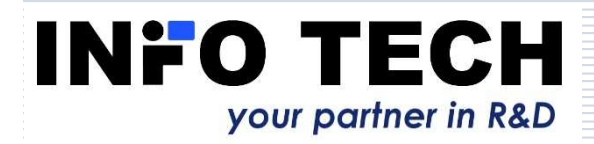

п

0

Programy do testowania i symulacji komunikacji IEC 61850 zbudowane na bazie Biblioteki INFO TECH

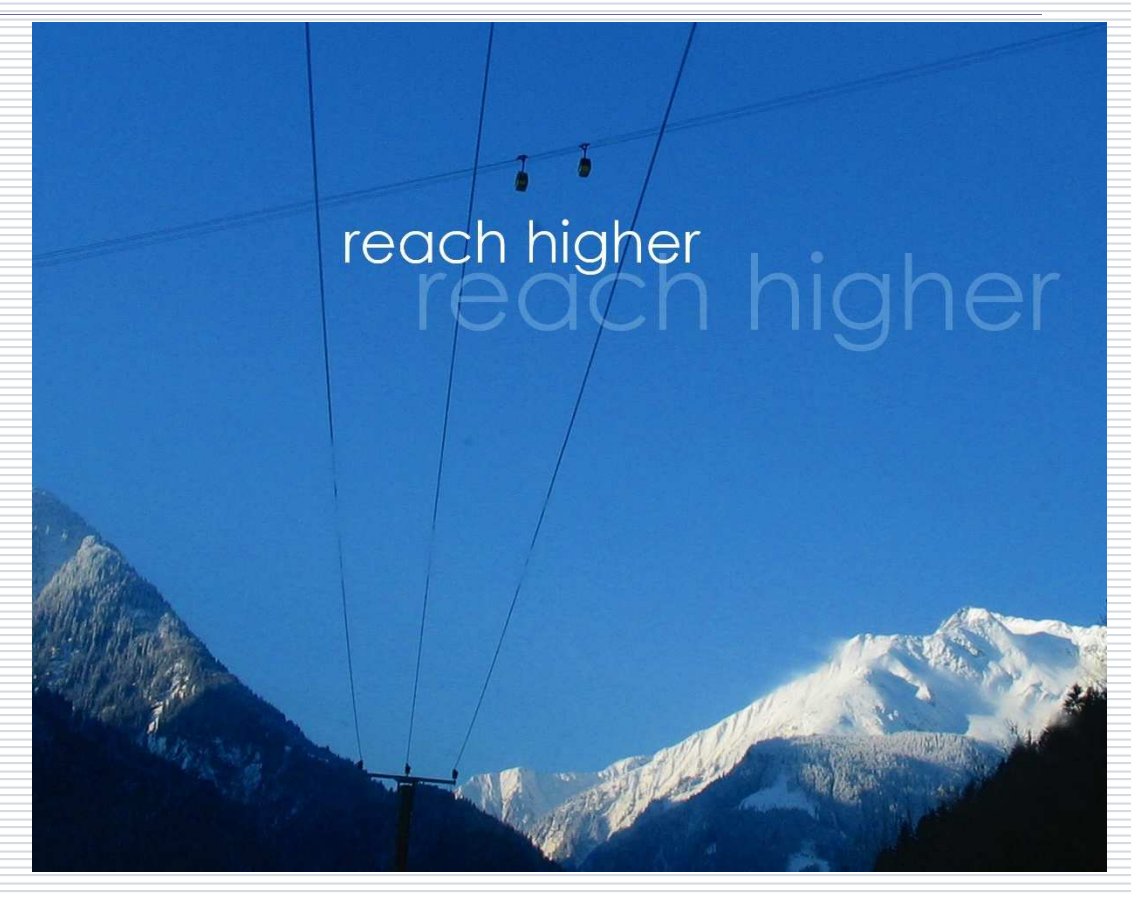

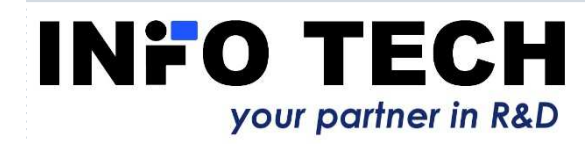

## **61850 Avenue**:

### Program klienta IEC61850 do testowania urządzeń serwerowych (np. zabezpieczeń)

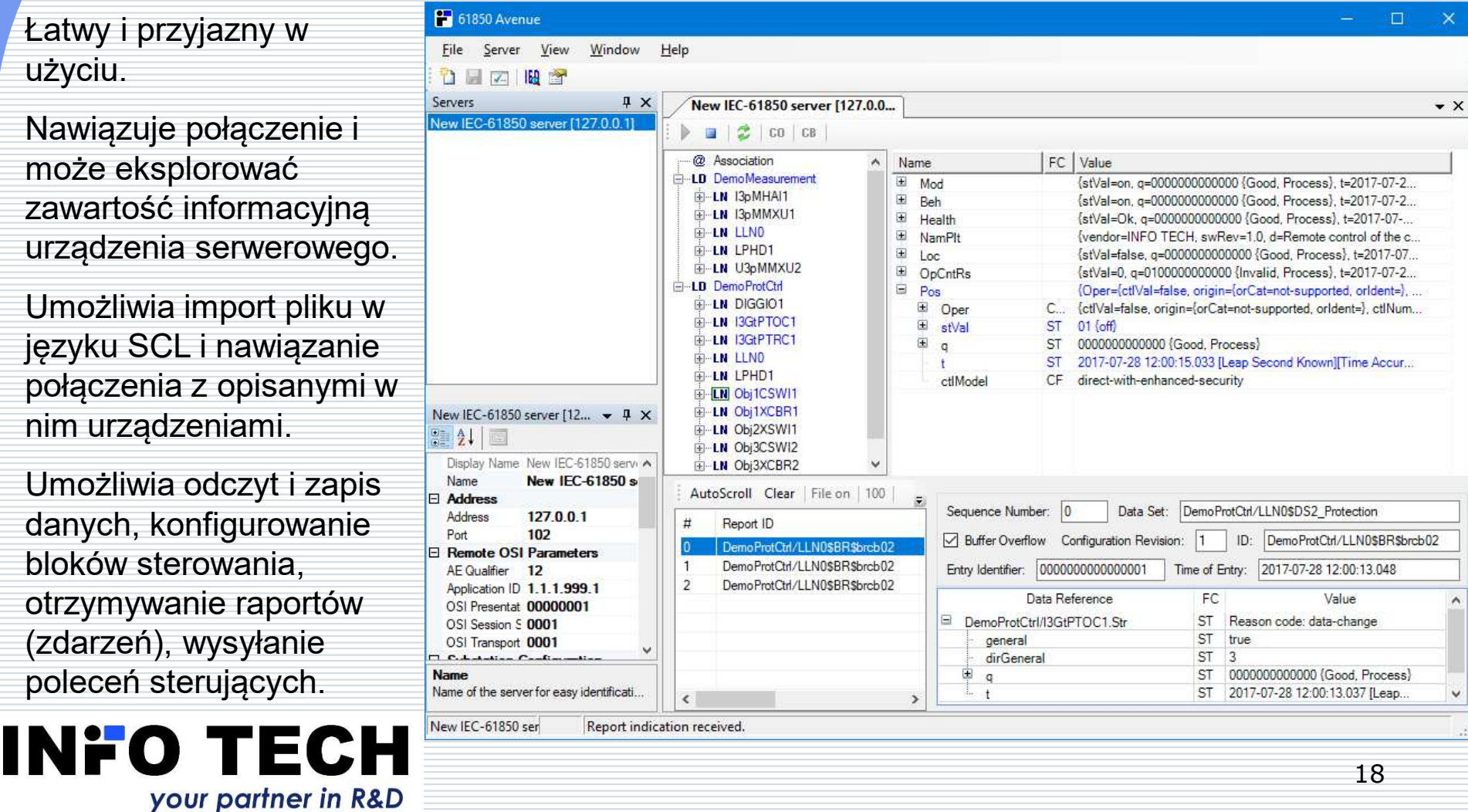

### Symulator pola z zabezpieczeniem (serwer IEC 61850)

Pole z wyłącznikiem i odłącznikiem.

Zabezpieczenie nadprądowe z interfejsem serwera IEC61850oraz GOOSE.

Zdalny i lokalny nadzór.

**INFO TECH** 

Zdalne i lokalne sterowanie (model z jednokrokową procedurą DOes).

Dodatkowa linia do demonstracji alternatywnej, dwukrokowej procedury sterowania (SBOes).

your partner in R&D

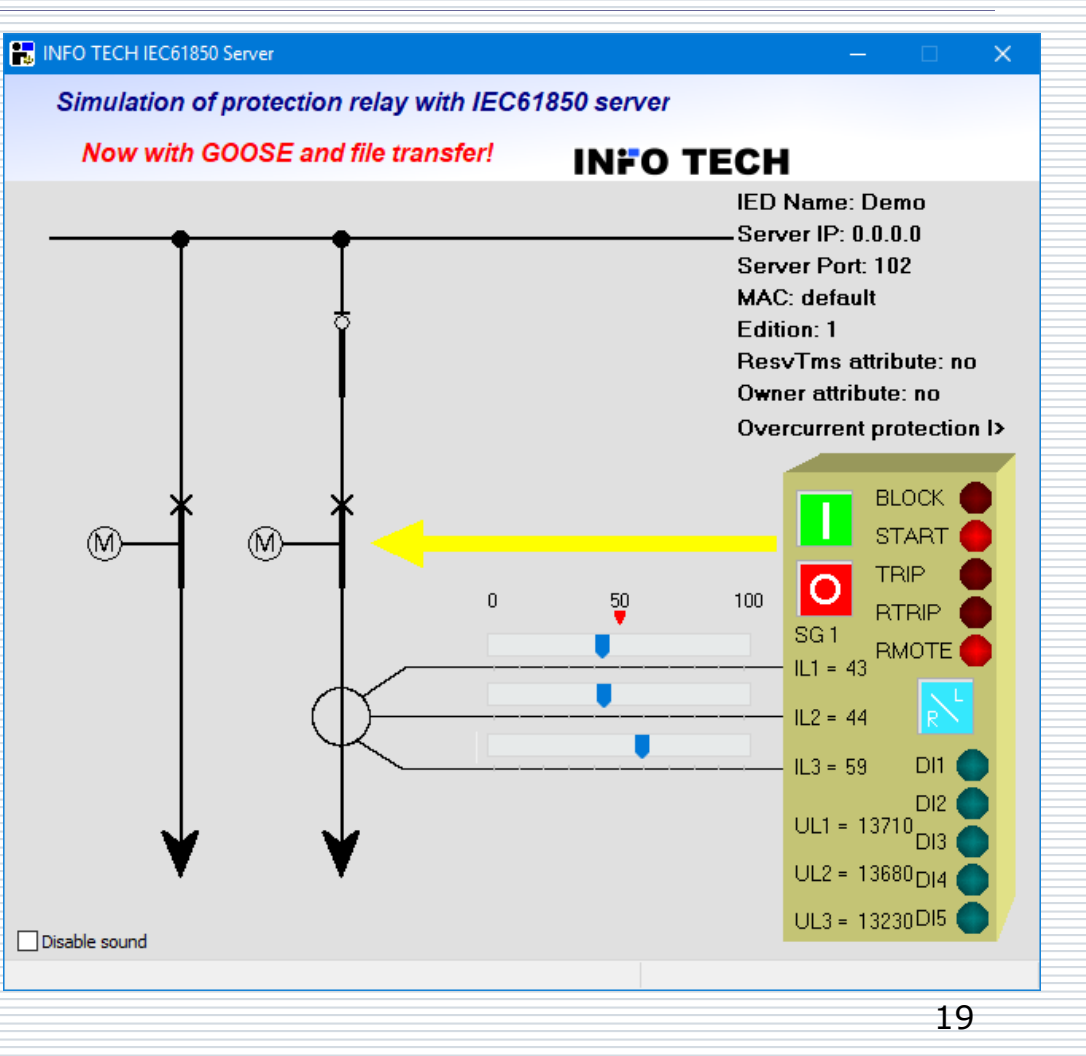

## **GOOSE toolset**: GOOSE Sender oraz GOOSE Receiver

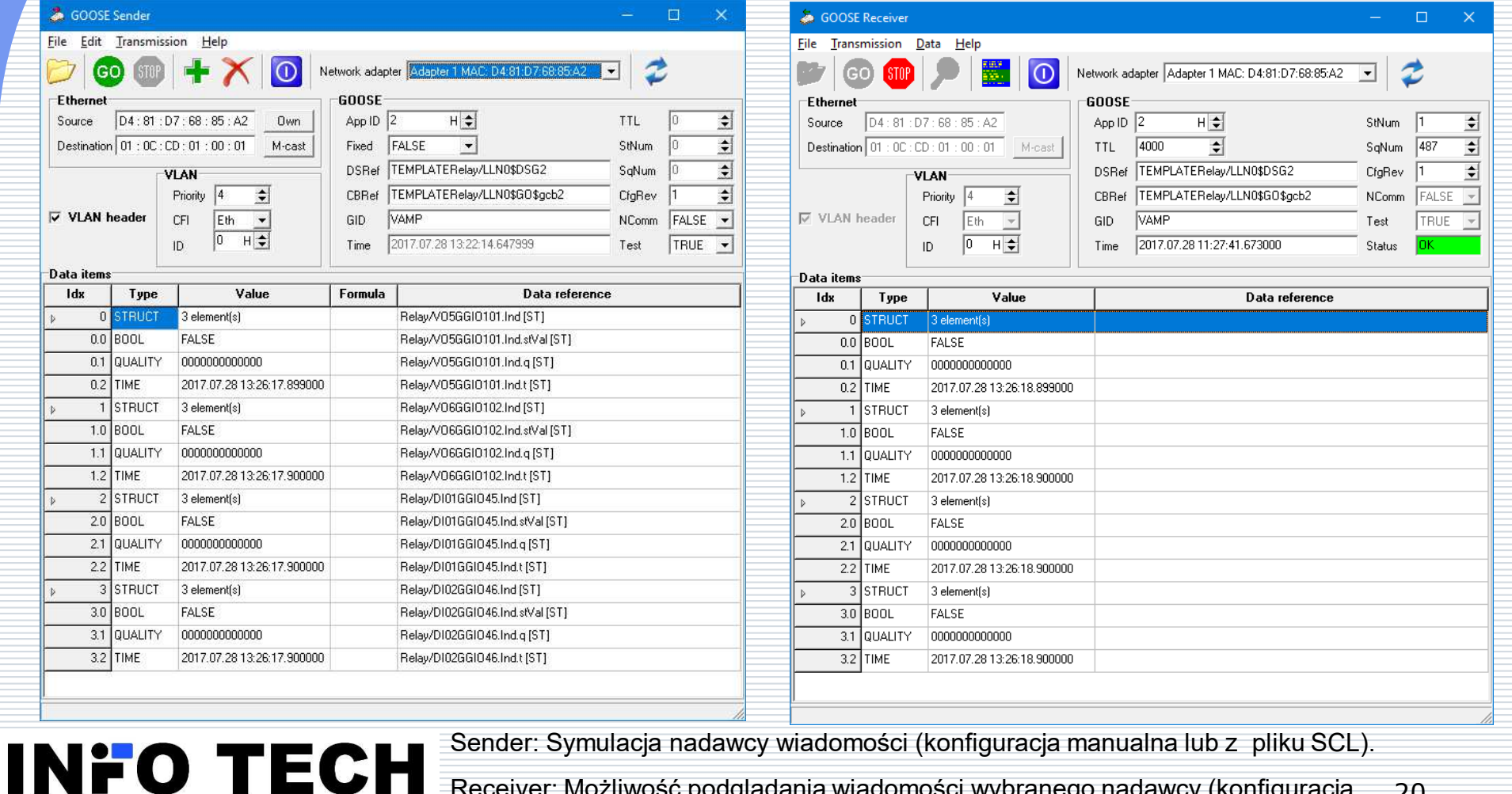

Sender: Symulacja nadawcy wiadomości (konfiguracja manualna lub z pliku SCL).

your partner in R&D

20Receiver: Możliwość podglądania wiadomości wybranego nadawcy (konfiguracja manualna, z nasłuchu strumieni lub z pliku SCL).

#### **SV toolset**: SV Sender (symulator Merging Unit) oraz SV Receiver (przetwarzanie sygnałów)

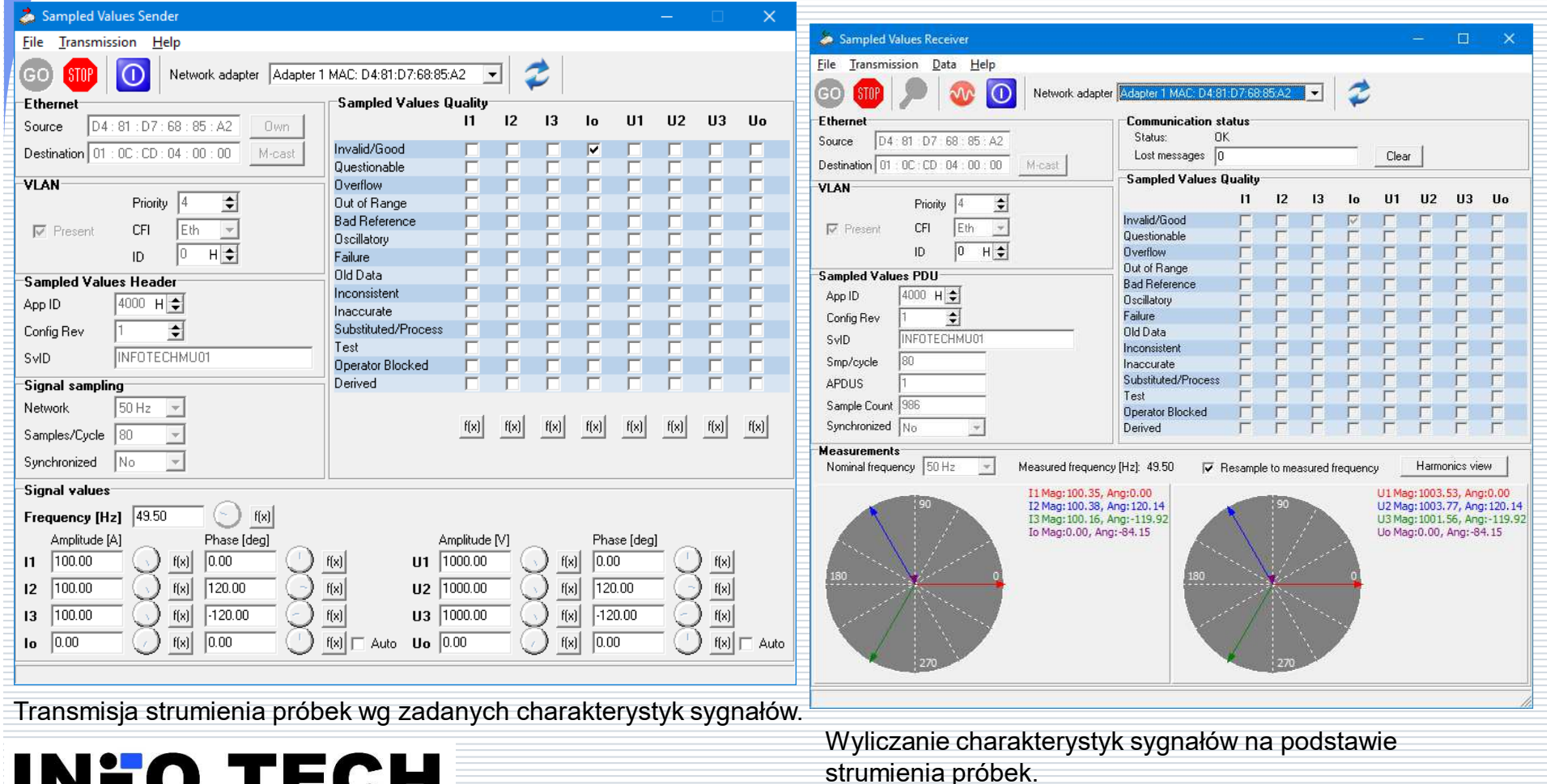

INI

FU IECI

your partner in R&D

21

#### **61850 SCL Runner** –symulator urządzeń serwerowych w<br>narcju o ich onisy w jezyku SCI oparciu o ich opisy w języku SCL

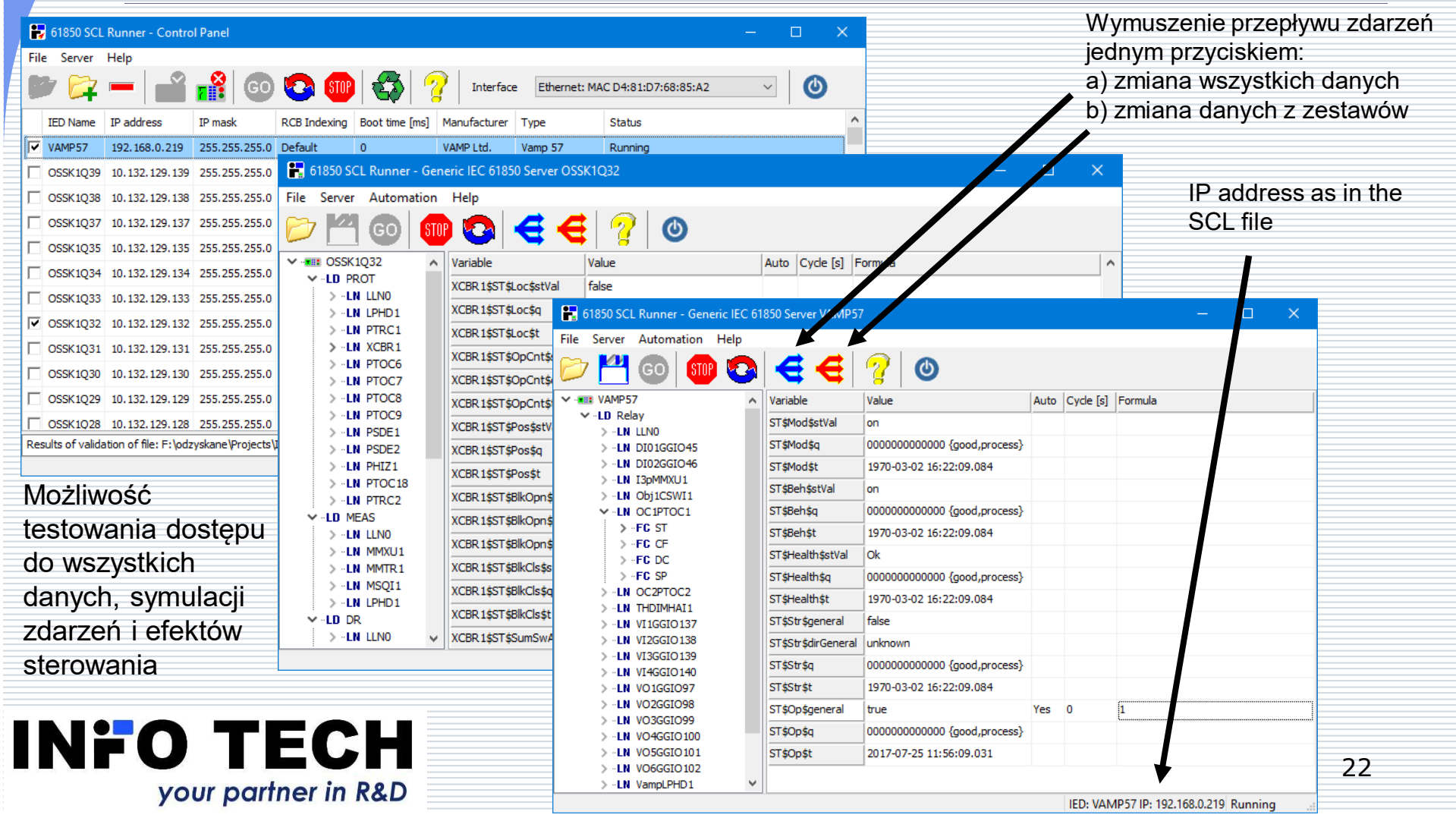

#### Który sposób wstępnego testowania konfiguracji systemu SCADA jest łatwiejszy?

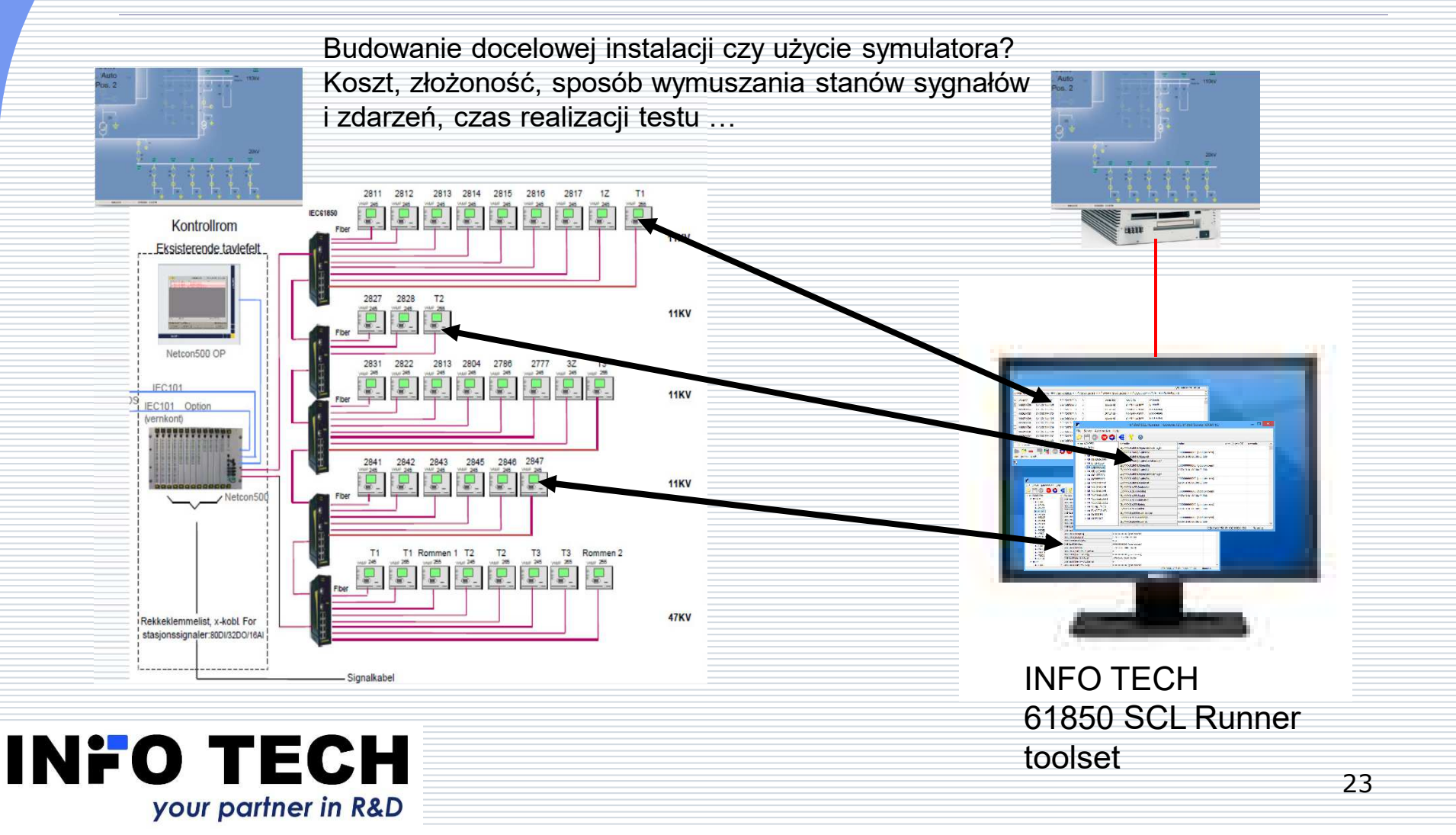

#### Problem do rozwiązania: Jak przygotować i zweryfikować konfigurację systemu nadzorczego z interfejsem IEC 61850?

#### о Tradycyjne rozwiązanie:

- -Zgromadzić (zakupić) wszystkie urządzenia planowane dla docelowej instalacji.
- - Rozpoznać sposób wymuszania zmian stanów sygnałów, zdarzeń i wyników sterowania w tych urządzeniach oraz przygotować odpowiedni sprzęt i programy do tego celu.
- - Zbudować instalację testową połączoną siecią IEC 61850 z przygotowywanym systemem nadzorczym.
- - Konfigurować/rekonfigurować poszczególne urządzenia oraz system nadzorczy i testować poszczególne rodzaje komunikacji danych (nawet tysiące sygnałów do sprawdzenia) wg wymagań strony nadzorczej.
- - Powtarzać powyższy krok aż do uzyskania poprawnych wyników dla wszystkich urządzeń i ich danych.

 Zamiast tego: narzędzie **INFO TECH 61850 SCL Runner** mające znakomite referencje od integratorów z kilkunastu krajów

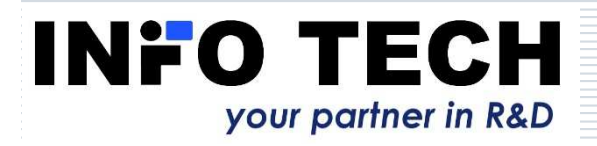

□

## **61850 SCL Runner** – co potrafi

п Pliki w języku SCL typu ICD/CID/SCD opisujące urządzenia (tzw. IED – zabezpieczenia, sterowniki polowe itp.) z planowanej instalacji wczytywane są do programu działającego na komputerze z MS Windows. Symulacja jednego czy większej liczby urządzeń w zakresie komunikacji IEC 61850 możliwa z użyciem ich docelowych adresów IP.п □ Modele danych symulowanych urządzeń takie jak w docelowej instalacji.<br>□ Zmiany danych w symulowanych urządzeniach można wymuszać przez п о Zmiany danych w symulowanych urządzeniach można wymuszać przez nadawanie wartości lub ustalenie formuł zależnych od zmiennych i czasu. □ Symulator wspomaga obsługę zestawów danych i funkcji raportowania (BRCB i URCB): zmiany danych, jakości, raportowanie cykliczne, GI. Przy pomocy jednego przycisku z menu programu można wymusić zmiany wszystkich danych procesowych lub wszystkich danych z zestawów, a następnie sprawdzić ich przepływ do testowanego systemu nadzorczego.□ Symulator wspomaga również działanie funkcji sterowania z odpowiednim<br>zachowaniem i odpowiedziami na polecenia zależnie od przyjętego modelu<br>(jedno- i dwukrokowe, normalny i wzmocniony poziom bezpieczeństwa).<br>Start restar ⊟ п Start, restart oraz zatrzymanie komunikacji symulowanego urządzenia można łatwo przetestować posługując się jednym przyciskiem z menu programu.

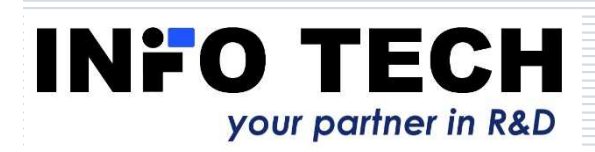

#### **61850 ICD Editor** – do tworzenia i<br>modvfikacii nlików w jezyku SCI modyfikacji plików w języku SCL

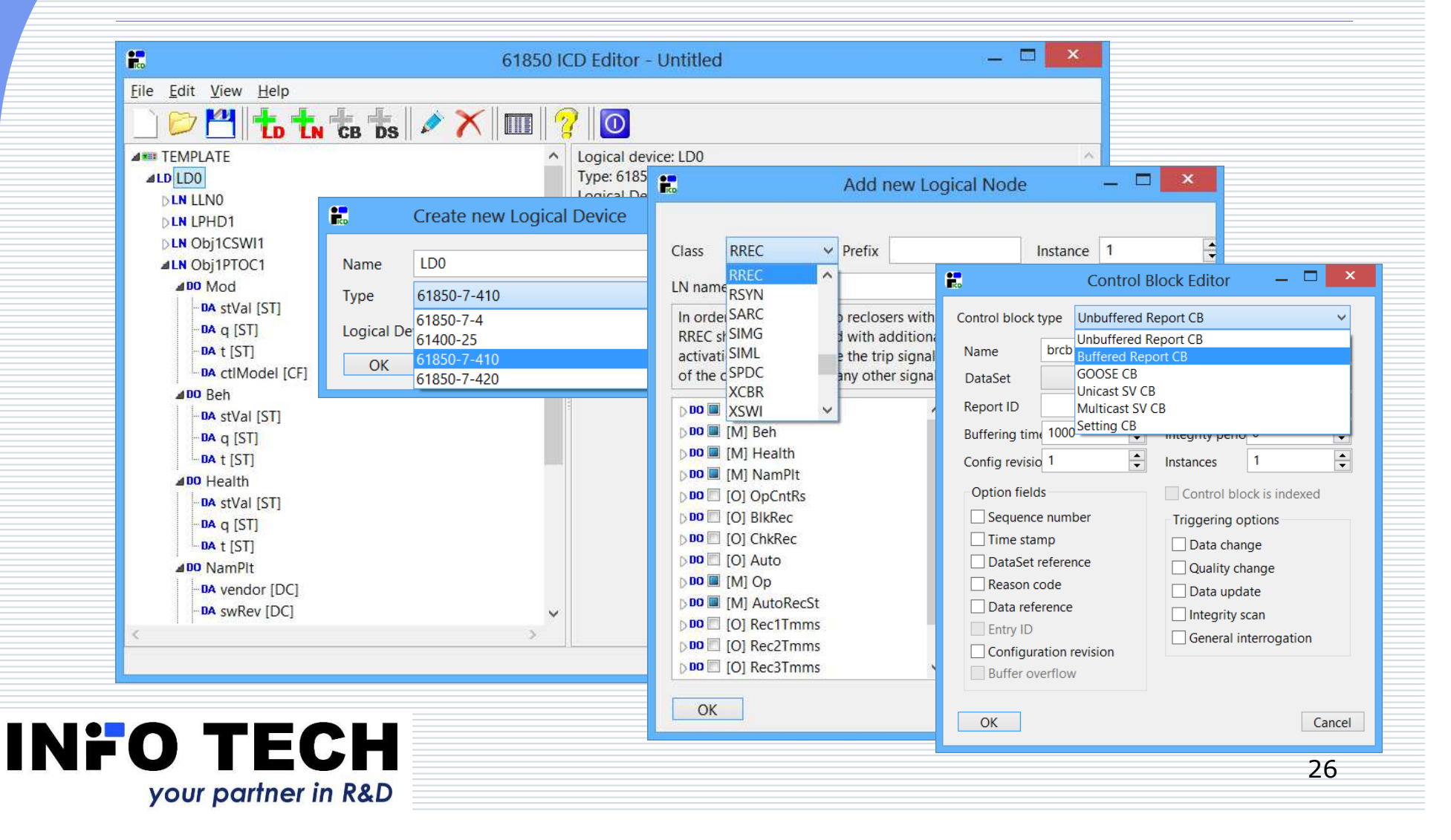

#### W celu uzyskania dodatkowych informacji

prosimy o kontakt z

#### **INFO TECH**

www.infotech.plwojciech.kozlowski@infotech.pltel. +48 58 3018527mob. +48 602 799756

# reach higher

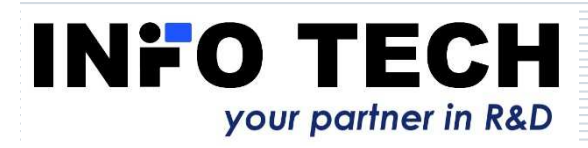